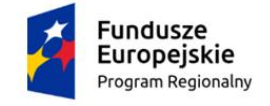

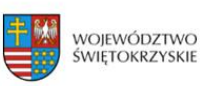

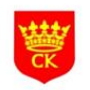

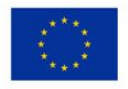

Dotyczy realizacji projektu w ramach

# **Regionalnego Programu Operacyjnego Województwa Świętokrzyskiego**

Numer umowy o dofinansowanie: RPSW.08.05.01-26-0003/17-00

Tytuł projektu:

**"Nowoczesne szkolnictwo zawodowe w Kielcach"**

# Zapytanie ofertowe na:

[bez stosowania przepisów ustawy Prawo zamówień publicznych (art. 4 pkt 8 Pzp)]

# **Zakup i dostawę pomocy dydaktycznych dla szkół**

Kielce, dn. 10.07.2018 roku

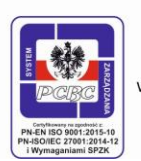

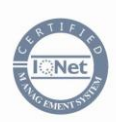

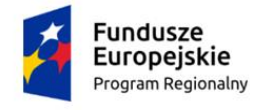

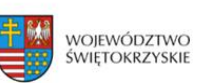

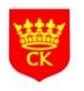

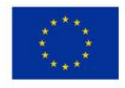

# **I. ZAMAWIĄJĄCY:**

Gmina Kielce Rynek 1 25-303 Kielce

# **II. MIEJSCE REALIZACJI DOSTAW:**

Dostawa monitorów komputerowych do szkół na terenie miasta Kielce, tj.

- 1. Zespół Szkół Zawodowych nr 1, ul. Zgoda 31, 25-378 Kielce (ZSZ 1) 16 sztuk,
- 2. Zespół Szkół Ponadgimnazjalnych nr 1, ul. Jagiellońska 90, 25-734 Kielce (ZSPg 1) 16 sztuk,
- 3. Zespół Szkół Ponadgimnazjalnych nr 2, Al. Legionów 4, 25-035 Kielce (ZSPg 2) 16 sztuk.

Dostawa oprogramowania Adobe Creative Cloud Multilanguage do szkół na terenie miasta Kielce, tj.

- 1. Zespół Szkół Elektrycznych, ul. Prezydenta Ryszarda Kaczorowskiego 8, 25-317 Kielce (ZSE) 10 licencii.
- 2. Zespół Szkół Ekonomicznych im. Mikołaja Kopernika, ul. Kopernika 8, 25-336 Kielce (ZSEkop) 10 licencii.
- 3. Zespół Szkół Mechanicznych, ul. Jagiellońska 32, 25-608 Kielce (ZSM) 10 licencji,
- 4. Zespół Szkół Ponadgimnazjalnych nr 1, ul. Jagiellońska 90, 25-734 Kielce (ZSPg 1) 16 licencji.

### **III. TERMIN REALIZACJI:**

Termin wykonania zamówienia: max. 14 dni od dnia podpisania umowy.

## **IV. PRZEDMIOT ZAMÓWIENIA:**

# **Przedmiotem zamówienia jest zakup pomocy dydaktycznych dla szkół. Zamówienie udzielane jest w częściach:**

#### **Część I Zakup i dostawa 48 monitorów komputerowych:**

Wymagane 48 monitorów do komputera o przekątnej min 23,8 cala i ekranie typu QHD. Wymagana min rozdzielczość 2560 x 1440. Wymagane kolory muszą być nasycone i dokładnie odzwierciedlone, nawet w maksymalnych kątach widzenia 178°/178°, a paleta barw musi obejmować min 99% skali sRGB. Porty DisplayPort i HDMI muszą umożliwiać optymalne przesyłanie materiału o rozdzielczości QHD.

#### **Specyfikacja:**

Przekątna ekranu - *min 23,8 cala*

Powłoka matrycy - *matowa*

Rodzaj matrycy - *LED, IPS*

Rozdzielczość ekranu - *2560 x 1440 (WQHD)*

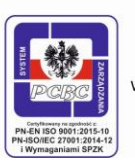

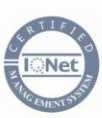

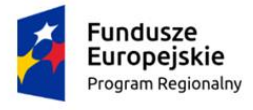

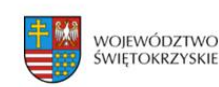

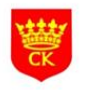

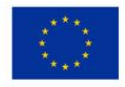

Format ekranu - *16:9*

Częstotliwość odświeżania - *min 60 Hz*

Wielkość plamki *- dla 24" max 0,205 mm - dla 27" max 0,233 mm*

Jasność - *min 300 cd/m²*

Kontrast statyczny - *min 1 000:1*

Kąt widzenia w poziomie - *178 stopni*

Kąt widzenia w pionie - *178 stopni*

Czas reakcji - *max 5 ms*

Liczba wyświetlanych kolorów - *min 16,7 mln*

Obrotowy ekran (PIVOT) - *Tak*

Pobór mocy podczas pracy - max *30 W*

Pobór mocy podczas spoczynku - *< 0,4 W*

Szerokość - *min 539 mm*

Wysokość (z podstawą) - *min 357 mm*

Głębokość (z podstawą) - *max 240 mm*

#### **Rodzaje wejść / wyjść:**

HDMI

DisplayPort

USB 3.1 Gen. 1 (USB 3.0) - *min 2 szt.*

DC-in (wejście zasilania)

#### **Dodatkowe informacje:**

Możliwość montażu na ścianie - *standard VESA 100 x 100 mm*

Gwarancja NBD Premium Panel - *36 miesięcy*

Regulacja kąta pochylenia

Regulacja wysokości

Regulacja kąta obrotu

#### **Dołączone akcesoria:**

Kabel DisplayPort

Kabel USB 3.0

Kabel zasilający

Skrócona instrukcja obsługi

Instrukcja bezpieczeństwa

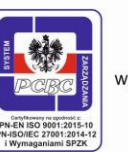

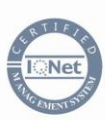

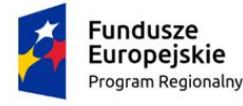

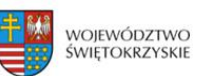

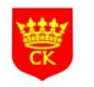

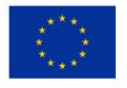

Gwarancja producenta - 36 miesięcy.

## **Część II Zakup i dostawa 46 licencji oprogramowania Adobe Creative Cloud Multilanguage for Teams lub innego równoważnego oprogramowania:**

Licencje edukacyjne na poszczególne komputery, nie na użytkowników dla Zespołu Szkół Elektrycznych – 10 licencji, Zespołu Szkół Ekonomicznych im. Mikołaja Kopernika – 10 licencji, Zespołu Szkół Mechanicznych – 10 licencji, Zespołu Szkół Ponadgimnazjalnych nr 1 – 16 licencji.

**Wymagana zawartość pakietu:** Photoshop CC, Illustrator CC, InDesign CC, Flash Professional CC, Acrobat Pro,

Flash Builder Premium Edition, Dreamweaver CC, Fireworks CC, Adobe Premiere Pro CC, After Effects CC,

Adobe Audition CC, SpeedGrade CC, Prelude CC , InCopy CC, Fireworks, Photoshop Touch, Audition CC, Scout

CC, Bridge CC, Edge Animate CC, Edge Inspect CC, Edge Web Fonts CC, Edge Code CC, Edge Reflow CC, Adobe Muse, Adobe Lightroom CC.

**Okres licencji:** 4 lata **Forma licencji:** elektroniczna **Specyfikacja systemu:** Windows 7 SP1, 8, Mac OS X 10.7, 10.8, 10.9

#### **Warunki równoważności:**

- Program do Grafiki wektorowej działający w różnych formatach do pracy z rysunkami wektorowymi, które pozwala uzyskać najwyższą jakość grafiki. Zaawansowane narzędzia do obsługi rysowania, kolorów, efektów twórczych i typografii pozwalają na swobodne eksperymentowanie i sprawne projektowanie,

- Program do stron internetowych zgodny ze standardami, dzięki któremu można projektować i publikować interesujące witryny internetowe oraz aplikacje dla smartfonów, tabletów i komputerów. Dostępne funkcje umożliwiają między innymi szybkie generowanie układów opartych na kodzie CSS3, stosowanie standardu branżowego HTML5, a także wyświetlanie podglądu materiałów na wielu urządzeniach,

- Program, który oferuje precyzyjne sterowanie typografią, wbudowane narzędzia do projektowania i intuicyjny obieg pracy. Funkcje zabezpieczające przed błędami zwiększają niezawodność druku,

- Program do tworzenia szybkiego, wydajnego edytowania wideo, który pozwala realizować najciekawsze scenariusze. Umożliwia on pracę z materiałami praktycznie wszystkich typów w formatach natywnych, - Program posiadający narzędzia do animowania, który pozwala uzyskać kinową jakość efektów wizualnych. Funkcje śledzenia kamery 3D gwarantują fotorealistyczny wygląd filmów. Oprócz nich program oferuje rozwiązania do tworzenia modeli 3D, szybki rotoskop, zaawansowane rozmycia soczewek i inne pomocne opcje,

- Program do zestawu usług ułatwiających publikowanie atrakcyjnych dokumentów cyfrowych dla różnorodnych tabletów. Wersja umożliwiająca publikowanie materiałów również dla tabletu iPad, - Program do opracowywania książek elektronicznych, który zawiera narzędzia do tworzenia interesujących książek elektronicznych z dopracowaną typografią i obrazami, których rozmiar może być automatycznie dopasowywany do każdego ekranu. Pozwala również dodawać elementy wideo i dźwięki do aplikacji obsługujących znaczniki wideo i audio języka HTML5, a także umożliwia stosowanie formatu EPUB3, - Program pozwalający na tworzenie, edytowanie i dostarczanie plików Adobe PDF. Program musi pozwalać przygotowywać oraz w niezawodny sposób rozpowszechniać dokumenty. Pojedyncze portfolio PDF może zawierać układy, rysunki, obrazy, animacje, wideo, dźwięki i inne pliki,

- Program, który umożliwia dostarczanie rozbudowanych produktów dla wielu środowisk wykonawczych, gwarantując przy tym spójność wyglądu praktycznie niezależną od platformy i urządzenia,

- Program, który umożliwia nagrywanie, edytowanie, miksowanie i studyjne poprawianie dźwięku, a także nadawanie ścieżkom dźwiękowym niepowtarzalnego charakteru,

- Program, który przyczynia się do zoptymalizowania grafiki stron internetowych i aplikacji dla urządzeń przenośnych. Program musi przygotowywać optymalną grafikę wektorową i rastrową, która będzie stosowana

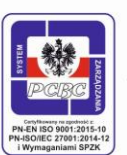

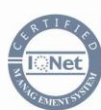

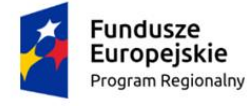

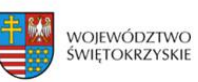

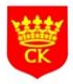

Unia Europejska Europejski Fundusz Społeczny

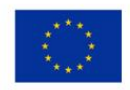

na stronach internetowych, urządzeniach przenośnych, tabletach oraz wyświetlaczach wbudowanych i interaktywnych. Program pozwala łatwo i efektywnie tworzyć prototypy całych stron internetowych, - Program pozwalający tworzyć aplikacje dla urządzeń przenośnych oparte na wspólnym kodzie. Program, który stanowi wydajne środowisko do programowania aplikacji przeznaczonych dla wielu platform internetowych, komputerowych i przenośnych. Umożliwia stosowanie wspólnych fragmentów kodu Flex lub ActionScript® podczas pisania aplikacji dla systemów Android™, BlackBerry® i iOS.

# **V. OPIS SPOSOBU PRZYGOTOWANIA I ZŁOŻENIA OFERTY:**

- 1. Każdy Wykonawca może złożyć tylko 1 ofertę na jedną lub dwie części.
- 2. W ofercie należy wskazać cenę ofertową brutto (z uwzględnieniem podatku VAT) za realizację całego zamówienia. W ofercie należy podać cenę brutto cyfrowo i słownie z dokładnością do dwóch miejsc po przecinku. Do porównania cen złożonych ofert Zamawiający będzie brał pod uwagę cenę za wykonanie całości przedmiotu zamówienia określonego w rozdziale IV. Ponadto w ofercie należy podać cenę brutto jednej sztuki przedmiotu zamówienia.

# **VI. KRYTERIUM OCENY OFERT:**

1. Kryterium, którym Zamawiający będzie się kierował przy wyborze najkorzystniejszej oferty jest:

**cena – 60 %**

**termin wykonania – 40 %**

2. Sposób oceny ofert:

- cena – 60 %

Ilość punktów dla każdej oferty zostanie wyliczona wg poniższego wzoru:

 $C_{\min}$  $C =$  ----------- x 100 1 % - 1 punkt C bad. gdzie: C – ilość punktów oferty badanej C min. – cena minimalna spośród wszystkich ofert niepodlegających odrzuceniu C bad. – cena oferty badanej

Obliczenia dokonywane będą do dwóch miejsc po przecinku.

```
- termin wykonania zamówienia - 40%
```
Zamawiający wymaga, aby zamówienie zostało zrealizowane w terminie nie dłuższym niż 14 dni roboczych od dnia podpisania umowy. Wykonawca w złożonej ofercie na daną Część/Części zadeklaruje oferowany termin w dniach roboczych, przy czym minimalny termin punktowany wynosi 6 dni roboczych.

Ilość punktów dla każdej oferty w tym kryterium w danej Części zostanie przyznana według następujących zasad:

- jeżeli Wykonawca zaoferuje minimalny termin wykonania zamówienia, tj. 6 dni roboczych - otrzyma 40,00 pkt;

- jeżeli Wykonawca zaoferuje maksymalny termin wykonania zamówienia, tj. 14 dni roboczych - otrzyma 0,00 pkt;

- za skrócenie maksymalnego terminu wykonania zamówienia o każdy 1 dzień - Wykonawca otrzyma 5,00 pkt.

Maksymalnie w tym kryterium można otrzymać **40,00 pkt.**

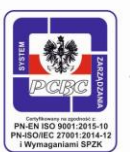

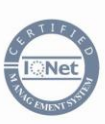

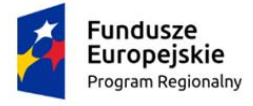

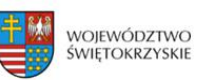

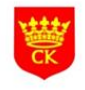

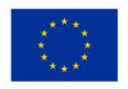

### **VII. PROCEDURA:**

- 1. Ofertę, której wzór został przedstawiony w załączniku nr 1 do ogłoszenia, sporządzić należy w języku polskim, w formie pisemnej, na maszynie, komputerze, nieścieralnym atramentem lub długopisem.
- 2. Oferta winna być podpisana przez osobę upoważnioną.
- 3. Ofertę należy złożyć w trwale zamkniętym, nieprzejrzystym i nienaruszonym opakowaniu (kopercie), uniemożliwiającym otwarcie i zapoznanie się z treścią oferty przed upływem terminu składania ofert. Oferta powinna być przesłana za pośrednictwem poczty, kuriera lub też dostarczona osobiście na adres:

### **Wydział Edukacji, Profilaktyki i Pożytku Publicznego Urzędu Miasta Kielce,**

#### **ul. Strycharska 6, 25-659 Kielce**,

#### Kancelaria – pokój 12 z dopiskiem **"Oferta na dostawę pomocy dydaktycznych dla szkół**

#### **w ramach projektu "Nowoczesne szkolnictwo zawodowe w Kielcach"** oraz opatrzona imieniem

i nazwiskiem (nazwą/firmą), dokładnym adresem (siedzibą), numerem telefonu/faksu.

- 4. Termin składania ofert upływa w dniu **26.07.2018r. o godz. 12.00.**
- 5. Oferty złożone po terminie nie będą rozpatrywane.
- 6. Oferent może przed upływem terminu składania ofert zmienić lub wycofać swoją ofertę.
- 7. Zamawiający, w przypadku braku możliwości dokonania wyboru oferty najkorzystniejszej ze względu na to, że zostały złożone oferty o takich samych cenach, wezwie Wykonawców, którzy złożyli te oferty, do złożenia ofert dodatkowych, wyznaczając termin na ich złożenie. Wykonawcy, składając oferty dodatkowe, nie mogą zaoferować cen wyższych niż zaoferowane w złożonych ofertach.
- 8. Zamawiający nie rozstrzygnie postępowania w przypadku nie złożenia jednej ważnej oferty.
- 9. Zamawiający może nie rozstrzygnąć postępowania, jeżeli cena oferty uznanej za najkorzystniejszą, przewyższy kwotę jaką Zamawiający zamierza przeznaczyć na sfinansowanie zamówienia.

## **VIII. DODATKOWE INFORMACJE:**

Dodatkowe informacje można uzyskać za pośrednictwem adresu e-mail: [zawodowe@um.kielce.pl.](mailto:zawodowe@um.kielce.pl)

# **IX. ZAŁĄCZNIKI:**

**1.** Wzór oferty.

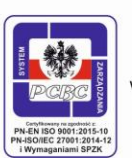

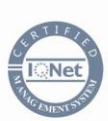